## V. DOWNLOAD

[Ez Grabber 2 Driver Windows 7](http://urluss.com/1457dq)

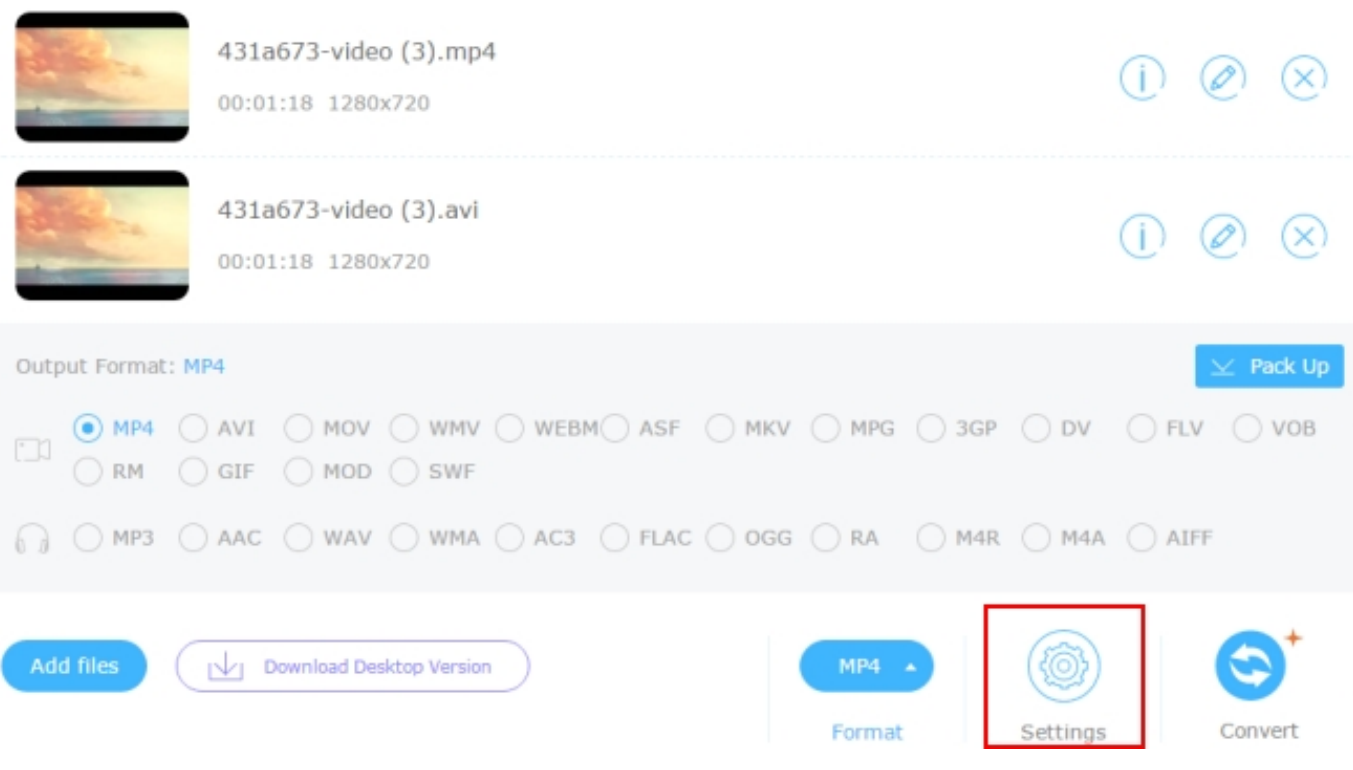

[Ez Grabber 2 Driver Windows 7](http://urluss.com/1457dq)

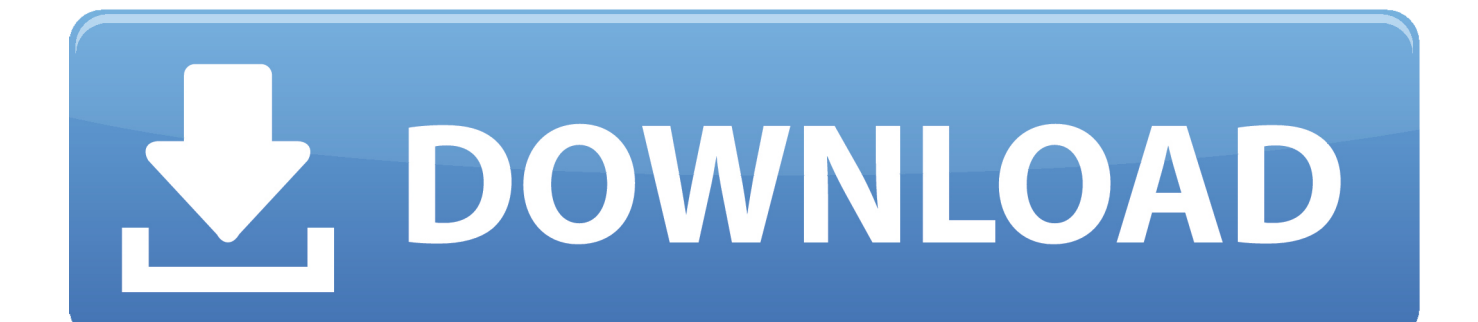

How so I install the software on Windows 10? How to use the VC500 with ... On windows 10 EZ grabber closes and power Directer will not play video or audio.. Mygica Ez Grabber 2 DriversOfficial Geniatech EZ Grabber Free Driver Download for Windows 7. Geniatech EZ Grabber Free Driver Download .... What about if you connect a DVD player to the EZ Grabber 2? ..... Care to guess the name of the bundled capture software Diamond used for .... Windows 7, 8, 8.1 and 10 ... 300MB HD space (install driver and applications, like EZ Grabber), 600MB to 3GB ... Software Installation Disk (Includes the following) ... 2. Driver and Application Installation. Step1: Insert the VC500 USB capture .... Anyone know where I can download the, "EZ Grabber" software? I lost the disk. ... http://www.mygica.com/old/index-2.asp. Get support .... No specific info about version 2.0. Please visit the main page of EZ Grabber on Software Informer. Share your experience: Write a review about .... EZ Grabber 2 is the capture equipment designed for capturing video source from VHS, V8, Hi8 and turn it to MPEG format videos.You can connect your device .... Download the latest drivers for your USB Video Grabber to keep your Computer up-todate.. Posted June 7, 2016. I recently purchased the ez grabber 2 and there are no drivers available on the program disc. I'm running windows 10, can you help me?. EZ Grabber 2 is the capture equipment designed for capturing video source from ... Software, Convert, Edit and Save to Digital Files For Win7, Win8 and Win10.. Official Geniatech EZ Grabber Free Driver Download for Windows 7, Vista, XP ... EZ Grabber/Data1.cab/htmpeg2enc.ax, 83.5 KB, 2 Jan 2004.. USB 2.0 AV Grabber is a capture equipment specified designed for ... sound card). • 1GB Free HD Space. • Microsoft Windows XP / Windows Vista. 2 ... Windows XP). Step 4.6: Click on "Finish" to completely install the Driver. Software. 4 .... How to set up the EZ Grabber 2 (Best). wnetkowski2. Loading. ... Get Your Diamond VC500 Working On .... I have been told the easiest way is to use one of these EZ Grabber USB ... that the current Moviebox devices come bundled with software.. No, no drivers are available for it for Windows 10. Though .... The EZ Grabber software was not recognizing the capture device. A YouTube video ... June 2, 2016.. The Manhattan USB Audio/Visual Grabber connects a media source to a desktop ... LED indicators activates a built-in chip that encodes directly in MPEG 1/2/4 format. A full-version of Honestech VHS to DVD 4.0 SE software is included to help .... It has a realtech high definition audio card with driver 6.0.1.5449. ... I've tried using both the ez grabber program and Honestech VHS to DVD 3.0 ... As you are having a problem with 3rd party Software, you will have to contact .... Ez Grabber Driver for Windows 7 32 bit, Windows 7 64 bit, Windows 10, 8, XP. Uploaded on ... Manufacturer: Ez. Ez Grabber was fully scanned at: 12/2/2019 .... Ez Grabber - Driver problems - posted in External Hardware: I recently ... When I boot my HP Pavilion Slimline and open the software it launces .... Ez grabber 2 driver Free Download, ez grabber driver windows, ez grabber windows 7 driver, ez grabber driver pour windows 7, ez grabber 2 ... 15c24738db